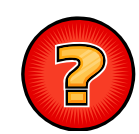

## Soluciones Ejercicios Tema 14

Ejercicios Adaptados de Apuntes y Exámenes de EDA Germán Moltógmolto@dsic.upv.es Estructuras de Datos y Algoritmos Escuela Técnica Superior de Ingeniería Informática Universidad Politécnica de Valencia

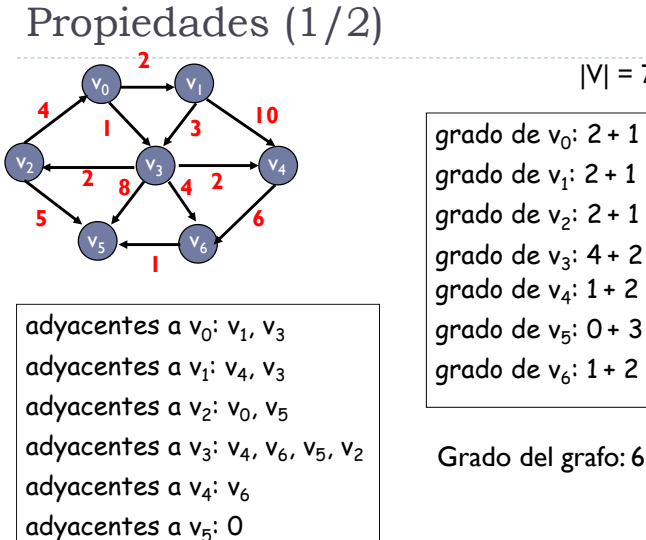

## $|V| = 7$   $|E| = 12$

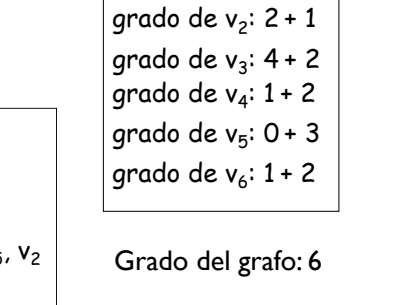

### Propiedades (2/2)

Camino desde  $v_0$  a  $v_0$ : no hay  $\rightarrow$  longitud 0 Camino desde  $v_0$  a  $v_1$ :  $\langle v_0, v_1 \rangle$ , de longitud 1 Caminos desde v<sub>0</sub> a v<sub>2</sub> :  $\langle v_0, v_1, v_3, v_2 \rangle$  de longitud 3  $\langle v_0, v_3, v_2 \rangle$  de longitud 2 Caminos desde v<sub>0</sub> a v<sub>4</sub>:  $\langle v_0, v_1, v_4 \rangle$  de longitud 2  $\langle v_0, v_3, v_4 \rangle$  de longitud 2  $\langle v_0, v_1, v_3, v_4 \rangle$  de longitud 3  $\langle v_0, v_3, v_2, v_0, \ldots \rangle$  de longitud

Si que tiene ciclos, ej.:  $\langle v_2, v_0, v_3, v_2 \rangle$ 

### Representación de Grafo (I)

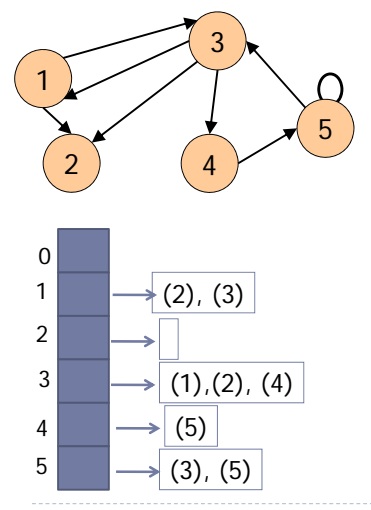

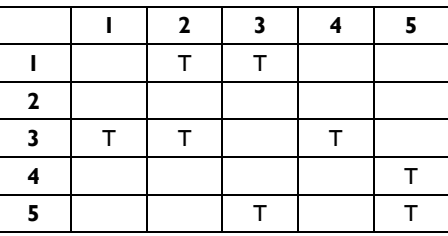

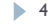

 $\overline{2}$ 

adyacentes a  $v_6$ :  $v_5$ 

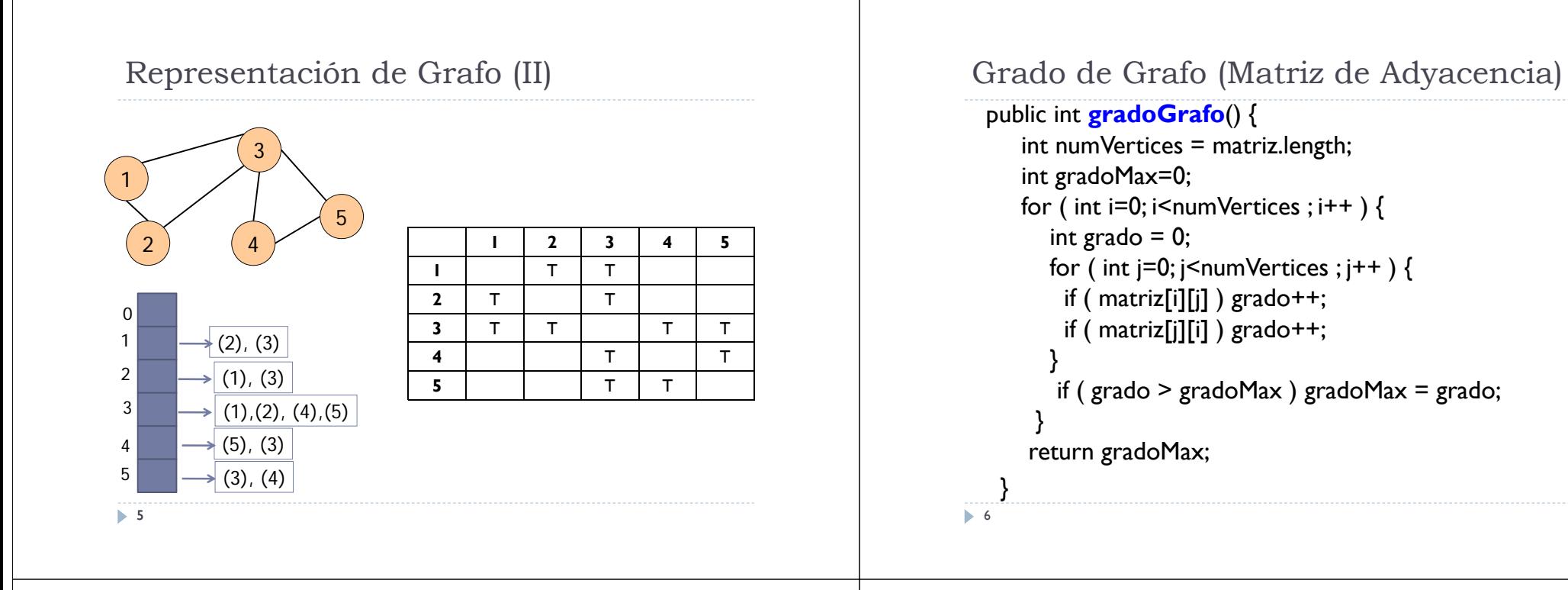

### Recorrido en Profundidad

| Vértice | Visitados |
|---------|-----------|
|         | 123456    |
|         | 000000    |
| 1:345   | 100000    |
| 3:2     | 102000    |
| 2:56    | 132000    |
| 5:3     | 132040    |
| $6: {}$ | 132045    |
| 4:256   | 132645    |

<sup>•</sup> La secuencia de vértices recorrida: 1 3 2 5 6 4

### Recorrido en Anchura

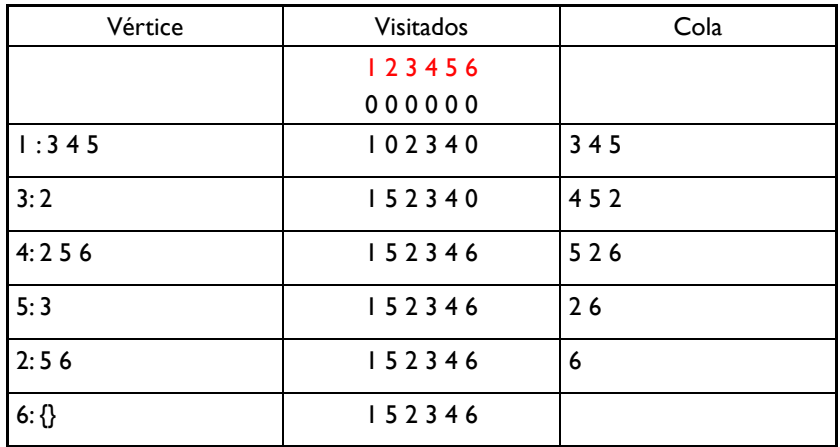

• La secuencia de vértices recorrida: 1 3 4 5 2 6

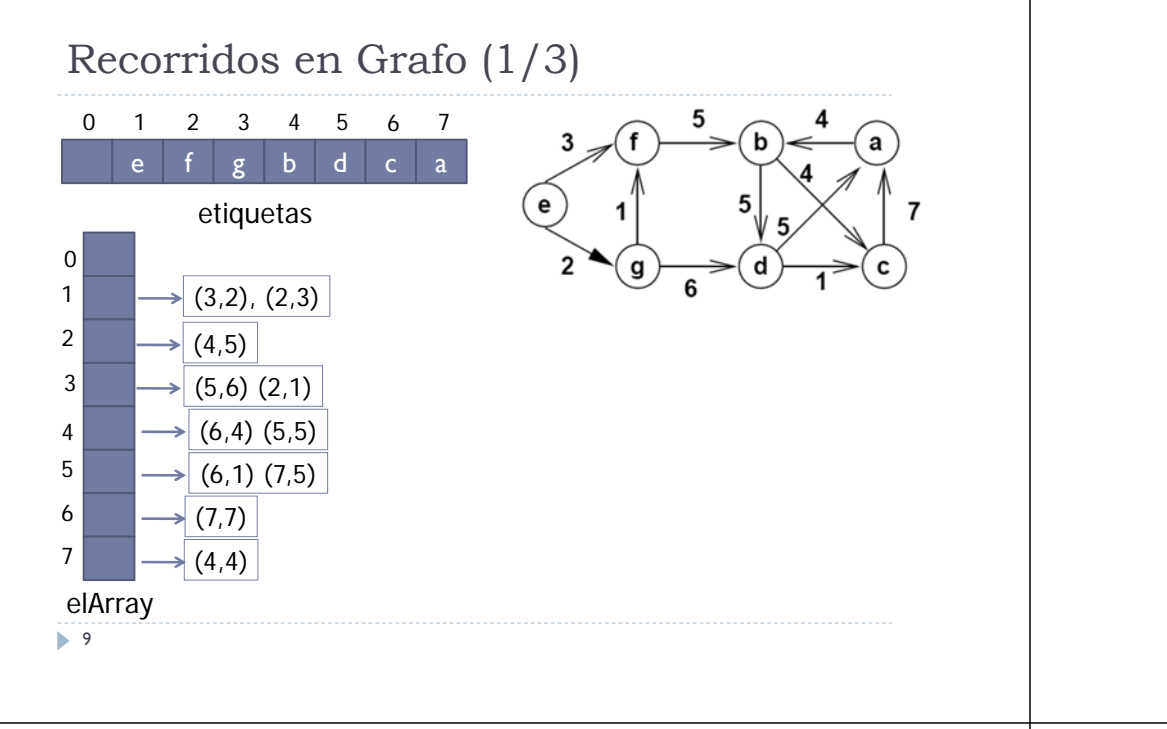

## Recorridos en Grafo (2/3)

Recorrido en Profundidad (DFS)

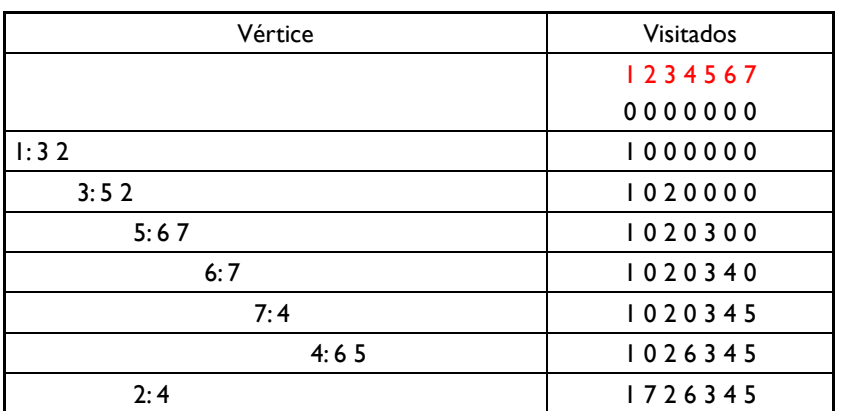

La secuencia de vértices (DFS) es: e g d c a b f

10

•

## Recorridos en Grafo (3/3)

•Recorrido en Anchura (BFS)

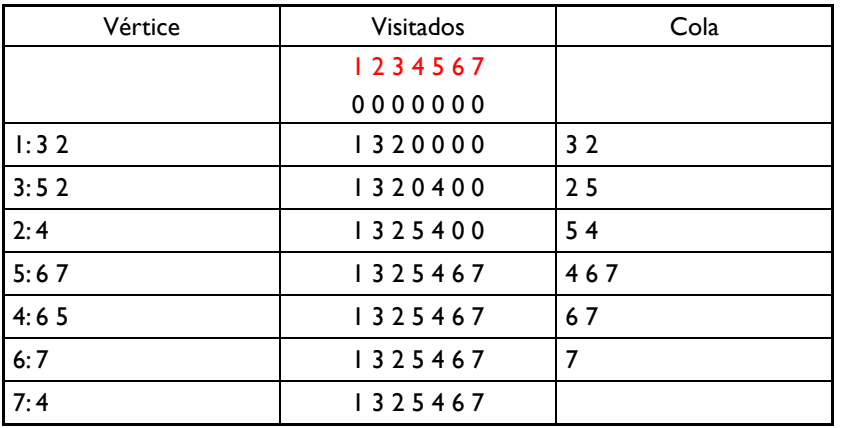

•La secuencia de vértices (BFS) es: e g f d b c a

### Vértice Receptivo (Grafo No Dirigido) (1/2)

- Asumiendo que trabajamos con un Grafo No Dirigido, la estrategia es obtener el grado de cada vértice y en cuanto encontremos uno cuyo grado es igual al número de vértices, detenemos la búsqueda.
- Si la búsqueda alcanza el final del vector de vértices sin encontrar un vértice que cumpla la propiedad, lanzaremos la excepción ElementoNoEncontrado.

#### Vértice Receptivo (Grafo No Dirigido) (2/2) 13 public int **getVerticeReceptivo**() throws ElementoNoEncontrado{  $int i = 1$ , naris; boolean esta = false; int nVertices = numVertices(); while (i <= nVertices && !esta ) { naris = 0; ListaConPI<Advacente> lista = elArray[i]; for (lista.inicio(); !lista.esFin(); lista.siguiente()) naris++; if (naris  $==$  nVertices) esta  $=$  true; else i++; } if (!esta) throw new ElementoNoEncontrado("No esta"); else return i; } Vértice Receptivo (Grafo Dirigido) (1/3) Si consideramos el Grafo como Dirigido, entonces:  $\blacktriangleright$  Solución estructurada en dos pasos: Paso 1: Calcular el **grado de entrada** de todos los vértices del Grafo, recorriendo cada Lista de Adyacencia (uso de un vector auxiliar gradoEntradaVertice). Paso 2: Búsqueda del primer elemento de gradoEntradaVertice cuyo valor sea numVertices. 14

### Vértice Receptivo (Grafo Dirigido) (2/3)

```
public E getVerticeReceptivo() throws ElementoNoEncontrado{
  int gradoEntradaVertice[] = new int[numVertices() + 1];
  for ( int i = 1; i \le numVertices(); i++) gradoEntradaVertice[i] = 0;
```

```
//Paso 1: Cálculo del grado de entrada de cada vértice
for (int i = 1; i \le m numVertices(); i+n} {
     ListaConPl<Adyacente> l = elArray[i];
     for (l.inicio(); !l.esFin(); l.siguiente()) {
        gradoEntradaVertice[l.recuperar().destino]++;
  }
```
## Vértice Receptivo (Grafo Dirigido) (3/3)

//Paso 2: busqueda del Vertice con grado de entrada numVertices for (int  $i = 1$ ;  $i \le$  numVertices();  $i++$ ){

if ( gradoEntradaVertice[i] == numVertices()) return etiquetas[i];

#### }

throw new ElementoNoEncontrado("No hay ningún Vértice sobre el que inciden todos");

}

} **…**

### Métodos de la Clase Grafo

#### public int **numeroDeAristas**(int codV) { int naris  $= 0$ :

```
for (int i = 1; i \le m numVertices(); i+n}
     ListaConPl<Adyacente> ady = adyacentesDe(i);
    for (ady.inicio(); !ady.esFin(); ady.siguiente())
       if (ady.recuperar().destino == codV) naris++;
```

```
}
```

```
return naris;
```

```
}
```
public boolean **esVacio**() { return numVertices()== 0);}

```
17
```
# Métodos de la clase GrafoD (1/2)

```
public int gradoSalida(int codV) {
  int grado = 0;
  ListaConPl<Adyacente> ady = adyacentesDe(codV);
  for (ady.inicio(); !ady.esFin(); ady.siguiente()) grado++;
  return grado;
}
public int gradoEntrada(int codV){
    int grado = 0;
    for (int i = 1; i \le m numVertices(); i + jListaConPl<Adyacente> l = this.elArray[i];
       for (l.inicio(); !l.esFin(); l.siguiente())
          if (l.recuperar().destino == codV) \{grado++; break;\}} return grado;
   }
                                                Posible optimización: Como desde un 
                                                 vértice no puede llegar más de una arista a 
                                                 otro vértice, en cuanto encontramos dicha 
                                                 arista no es necesario seguir recorriendo la 
                                                lista de adyacencias.
```

```
18
```
## Métodos de la clase GrafoD (2/2)

```
public int grado(){
     int maxGrado = 0, grado;
     for (int i = 1; i \le m numVertices(); i + jgrado = gradoEntrada(i) + gradoSalida(i); 
       if (grado > maxGrado) maxGrado = grado; 
     } return maxGrado; }
```

```
public boolean esFuente(int codV){
    for (int i = 1; i \le m numVertices(); i + \frac{1}{3}ListaConPl<Adyacente> l = this.elArray[i];
       for (l.inicio(); !l.esFin(); l.siguiente()) {
          if (l.recuperar().destino == codV) return false;
```

```
}
} return true; }
```
19

### Vértice Sumidero de Todos los Demás

```
public boolean esSumideroDeTodos(int c){
 if ( !this.elArray[c].esVacia() ) return false; 
 boolean estaC = true;
 for ( int i = 1; i \le numVertices() && estaC; i++){
   ListaConPl<Adyacente> | = \text{this.elArray}[i];for (l.inicio(); \text{!l.esFin}() && \text{!l.recuperar}().destino == c); l.siguiente())\{\cdot\}if ( l.esFin() && i != c ) estac = false;}
 return estaC; 
}
```

```
 La lista de adyacencia de c deberá estar vacía y c debe estar en la lista 
  de adyacencia de todos los demás vértices.
```
### Grado Promedio de un Grafo

- Para tener una implementación de coste espacial y temporal mínimo, hay que fijarse que, en un Grafo dirigido se cumple la siguiente propiedad:
	- La suma del grado de salida de todos los vértices, equivale a la suma del grado de entrada de todos los vértices.
- Por lo tanto, gradoEntrada+ gradoSalida = 2\*numAristas

```
public double gradoMedio(){ 
    return ( 2.0 * numAristas() / numVertices());
 }
```
21

**23** 

## Grafo Dirigido Regular (1/2)

#### public boolean **esRegular**(){

// Se calcula el grado de los Vértices como paso previo int[] gradoV = **gradosVertice**s(); // A continuación, se comprueba si es Regular boolean esRegular = true; int gradoV0 = gradoV[1]; for (  $int i = 2; i <$  elArray.length && esRegular;  $i++$  )

esRegular =  $(gradoV[i] == gradoV0)$ ;

return esRegular;

}

22

### Grafo Dirigido Regular (2/2)

```
protected int[] gradosVertices(){ 
  int \Pi gradoV = new int\Gamma[numVertices() + \Pi;
     for ( int i = 1; i \leq elArray.length; i++ ){
        ListaConPI<Adyacente> aux = elArray[i]; 
        for ( aux.inicio(); !aux.esFin(); aux.siguiente() ){
          // actualización del grado de Salida del Vértice de código i
          gradoV[i]++; 
          // actualización del grado de Entrada del Vértice 
          gradoV[aux.recuperar().destino]++;
         }
      }
     return gradoV;
   }
```
### Componentes Conexas

```
public String toStringCC(){
visitados = new int[numVertices()+1];
String res=""; int nCC=0;
for ( int v=1; v<=numVertices(); v++)
  if ( visitados[v] == 0 ) {
             nCC++; res += "["+ toStringCC(v)+"]\n";
  } return "Hay "+nCC+" Componentes Conexas y son:\n"+res;
}
protected String toStringCC(int v){ 
  String res=""+v; visitados[v] = 1;
   ListaConPl<Adyacente> l = adyacentesDe(v);
   for ( l.inicio(); !l.esFin(); l.siguiente() ){
      int w = l.recuperar().destino;
     if ( visitados[w] == 0 ) res += " "+recorridoDFS (w);
   } return res; }
```
1 24